# Sposoby wyświetlania informacji

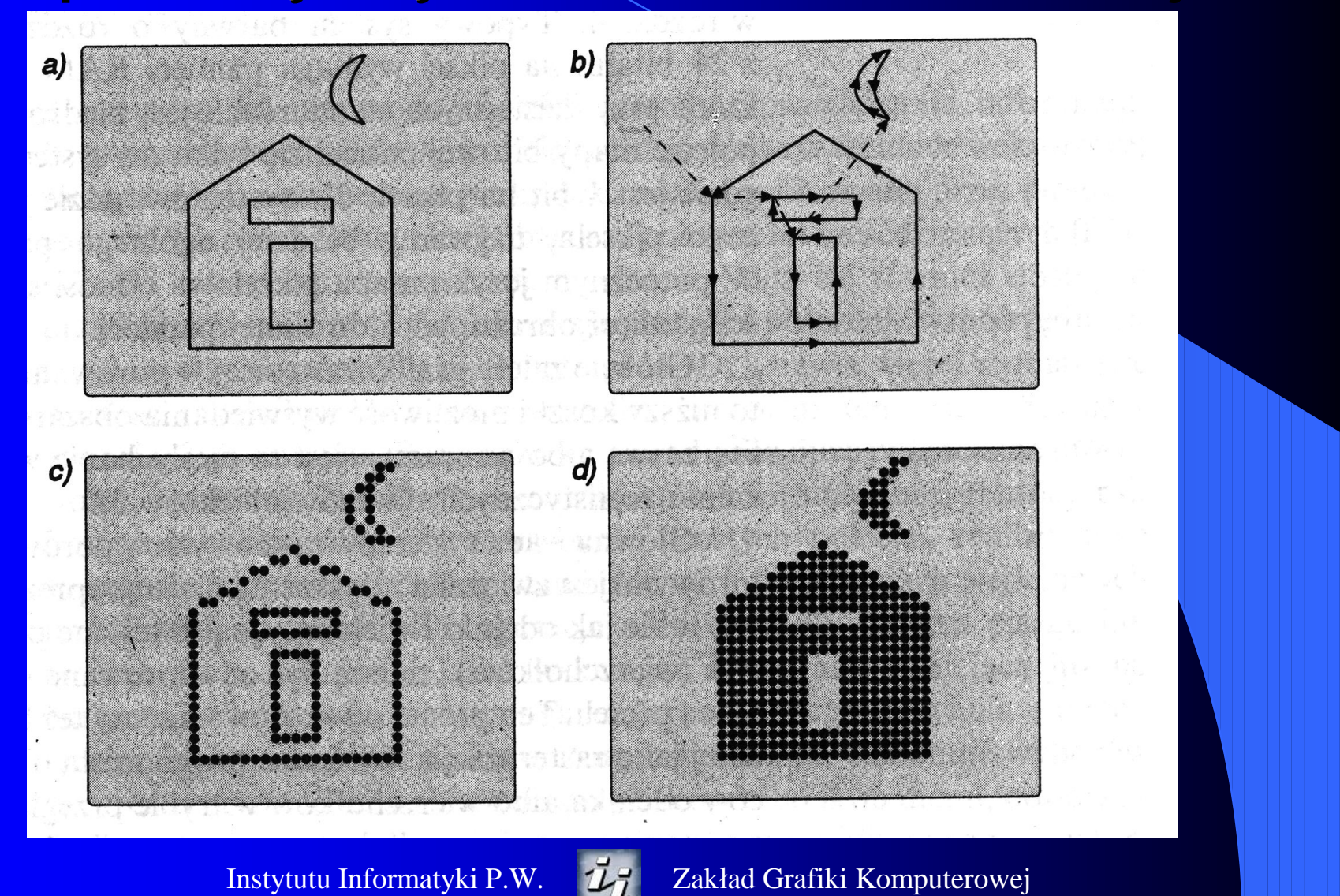

### Architektura monitora rastrowego

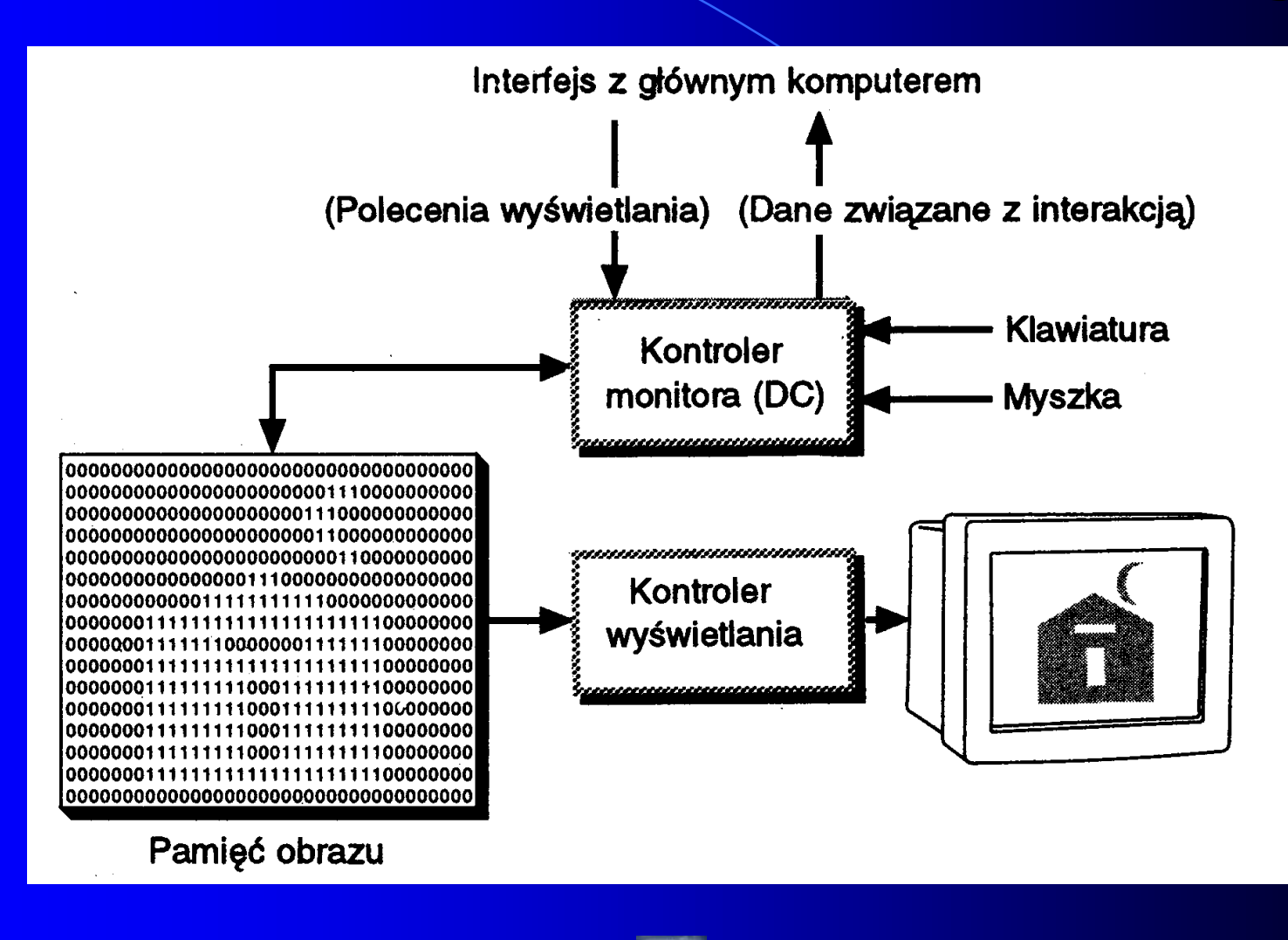

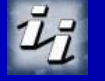

 $\overline{2}$ 

# Przeglądanie rastrowe

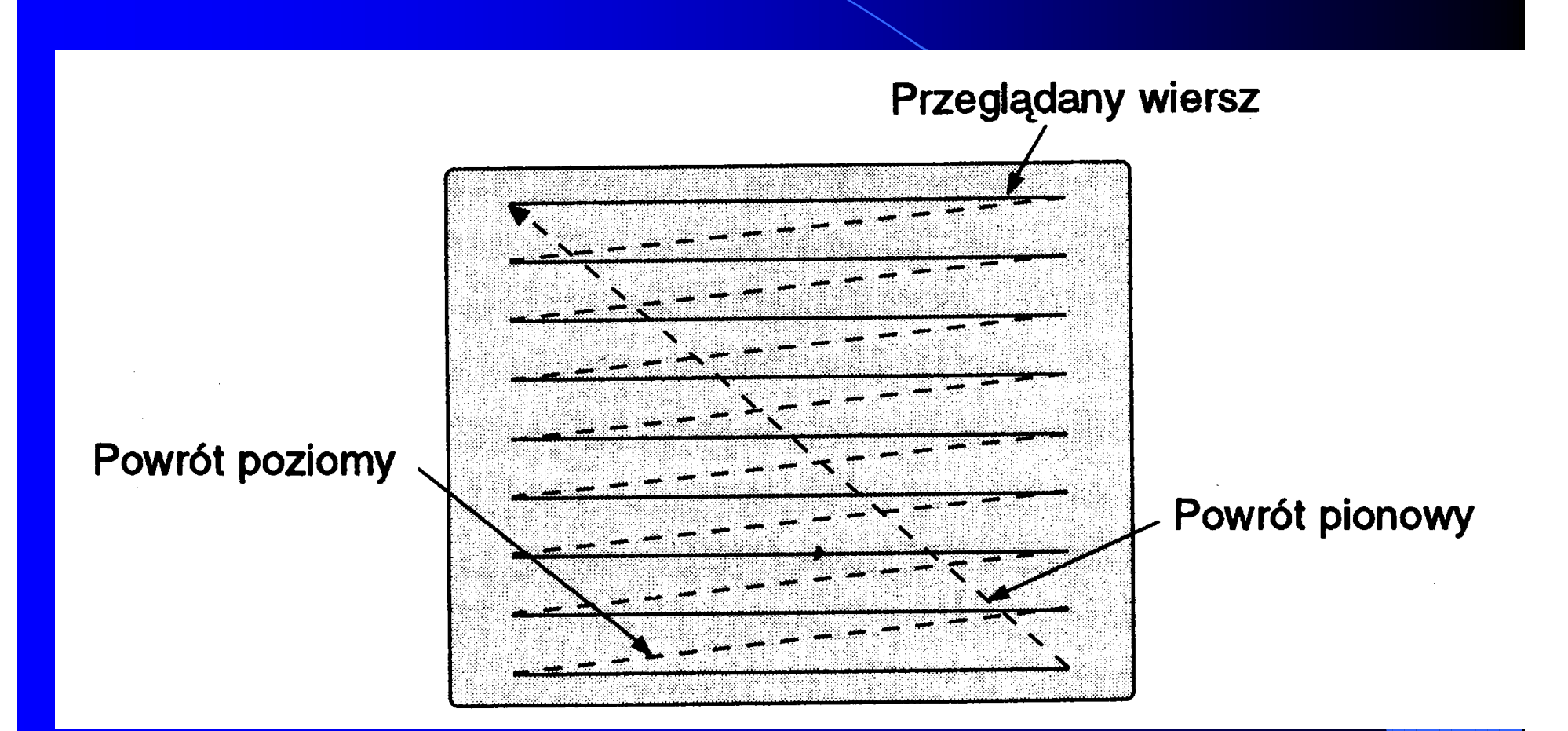

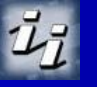

### 4 Podstawowe parametry monitorów § *Częstotliwość odświeżania* określa ile razy na sekundę pobudzany jest ekran (Hz) § *Częstotliwość krytyczna* minimalna częstotliwość przy której zanika migotanie obrazu na ekranie (Hz) § *Szybkość przeglądania poziomego* liczba linii wyświetlana w ciągu sekundy § *Pasmo monitora* określa szybkość z jaką można włączać i wyłączać wyrzutnie elektronów § *Podziałka lampy (wielkość plamki )*

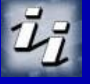

# Wzory plamek luminoforów

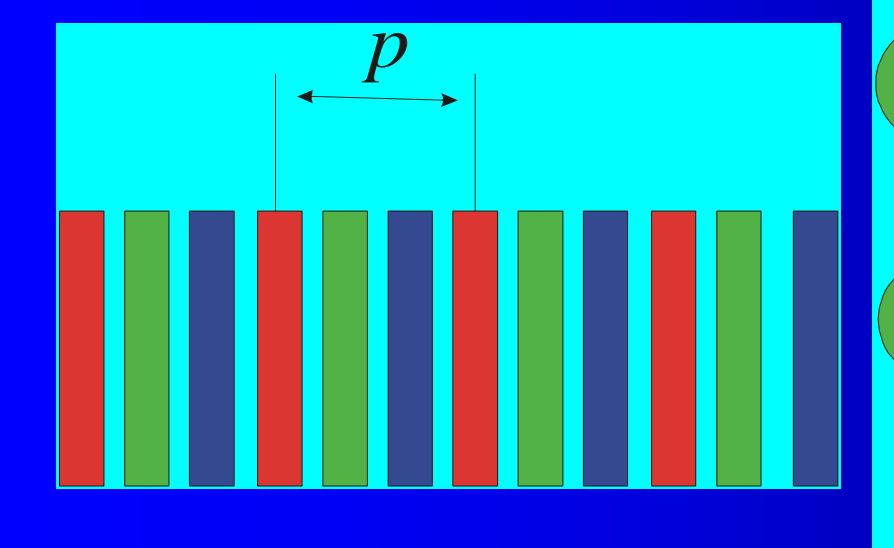

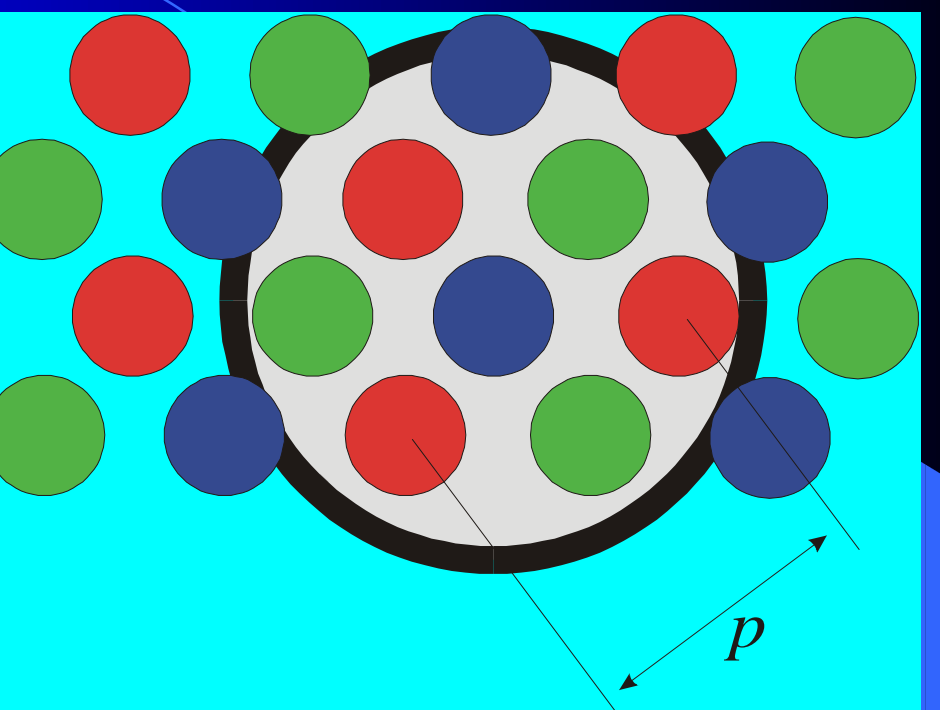

5

Instytutu Informatyki P.W. **Zakład Grafiki Komputerowej** 

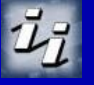

### Monitor CRT (Cathode-Ray Tube)

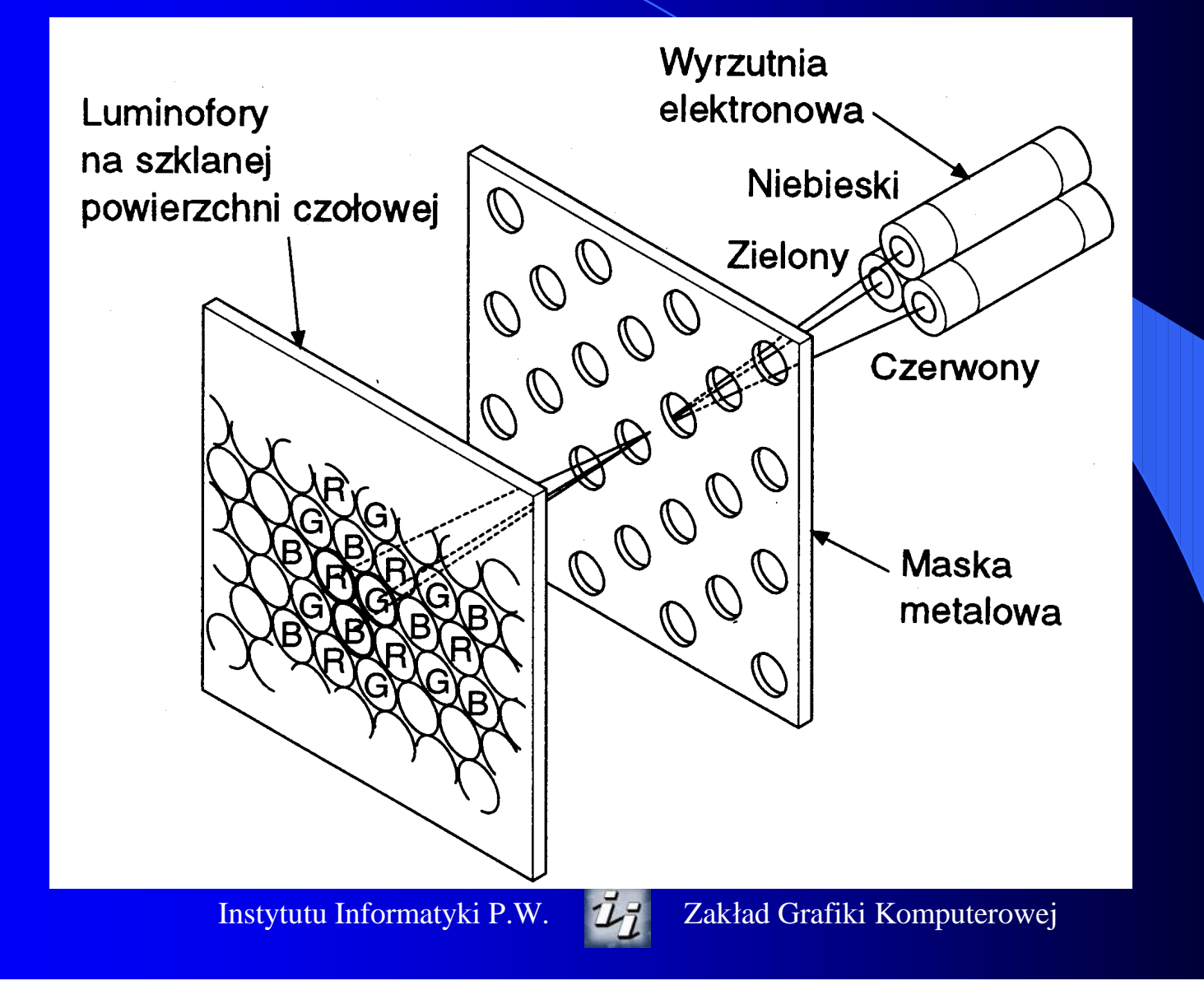

### LCD

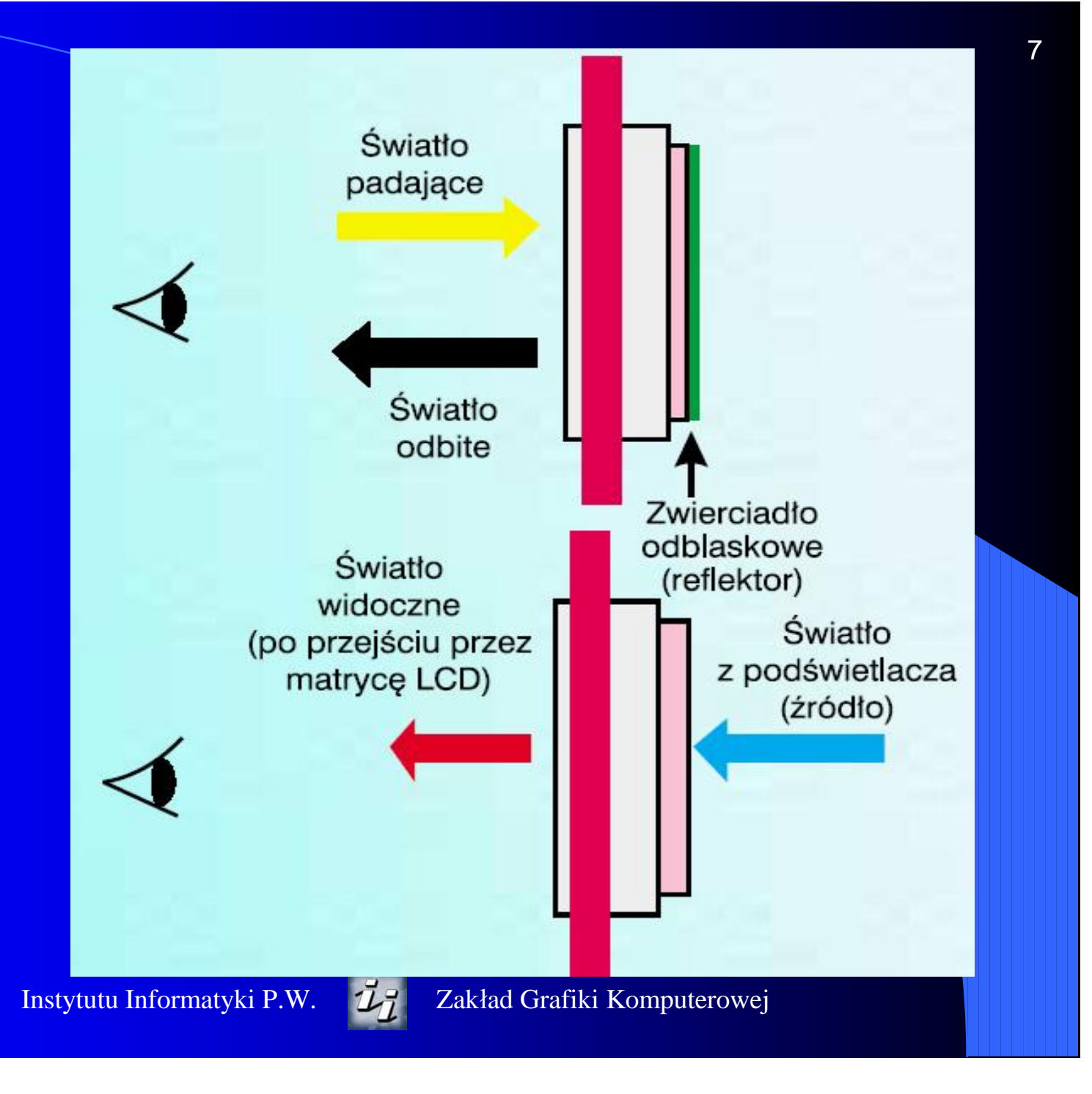

# Monitor LCD (ciekłokrystaliczny)

- Niedoskonałość kryształów
	- Kontrast
	- Głębia barw
- Rodzaj matrycy
	- Pasywna
	- Aktywna (TFT LCD)
- Złącza
	- $DVI-1(29)$
	- $DVI-D(24)$
- **Parametry** 
	- Rozdzielczość

- Kontrast
- Czas reakcji
- Kąt widzenia
- Rozmiar plamki
- Błędne piksele

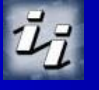

### Złącze DVI

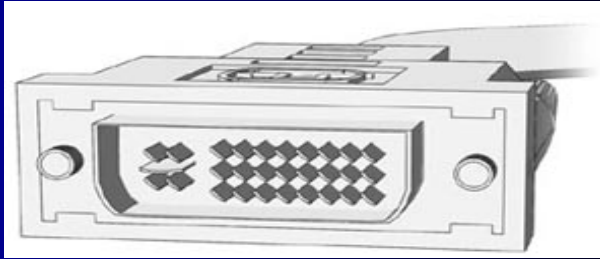

9

#### *Single Link* DVI (12 pin)

- 165 MHz  $(110 \text{ Mpixel/s})$
- $1920x1280 / 60 Hz$ 1280x1024 / 85 Hz.

### *Dual Link* DVI (24 pin)

- $2x165$  MHz (180 Mpixel/s)
- 2048x1536/60 Hz 1920x1080 / 85 Hz

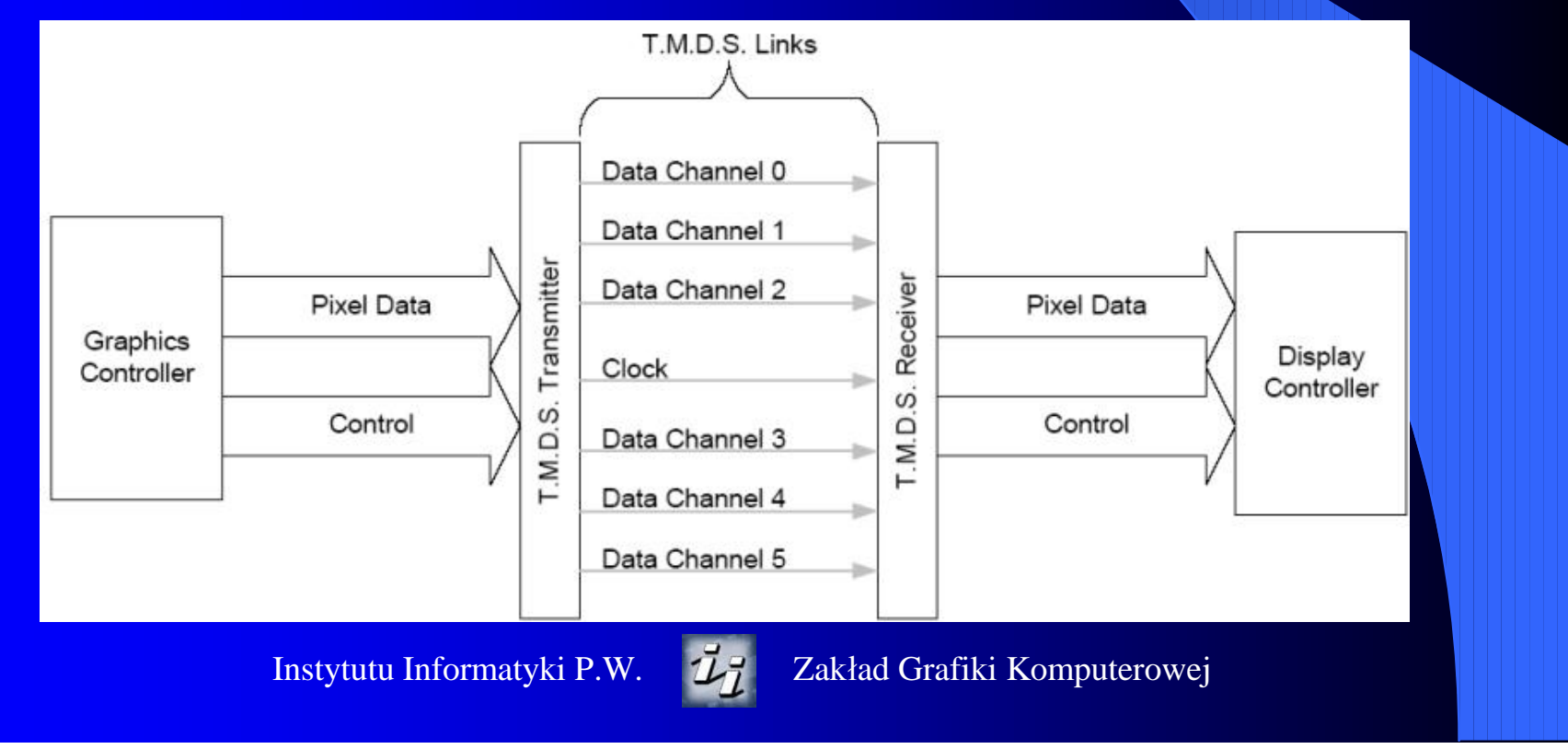

## DVI – Kodowanie piksela

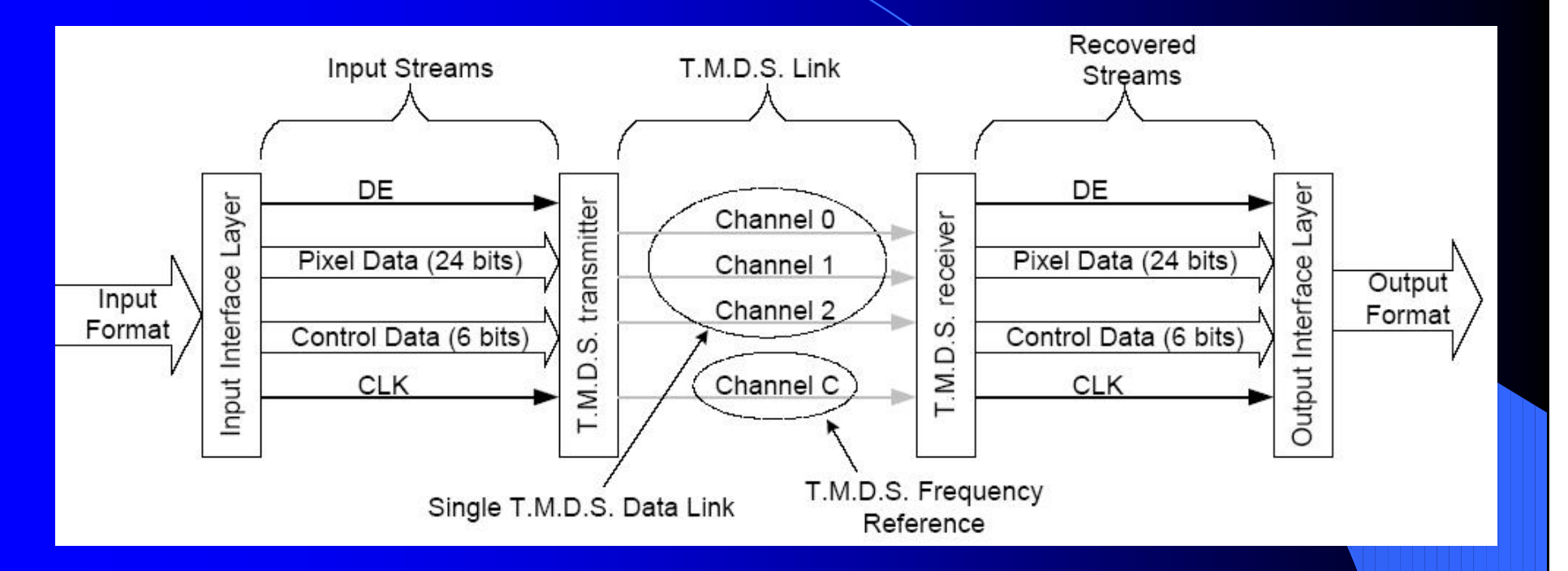

- § Piksel 24/bity
- § Dane sterujące
- § DE *Data Enable*

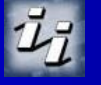

# Architektury systemów wyświetlania

§ CPU § Pamięć systemowa § Pamięć obrazu § Sterownik wyświetlania, monitor § Procesor graficzny § Pamięć procesora graficznego

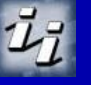

# Pamięć z podwójnym dostępem

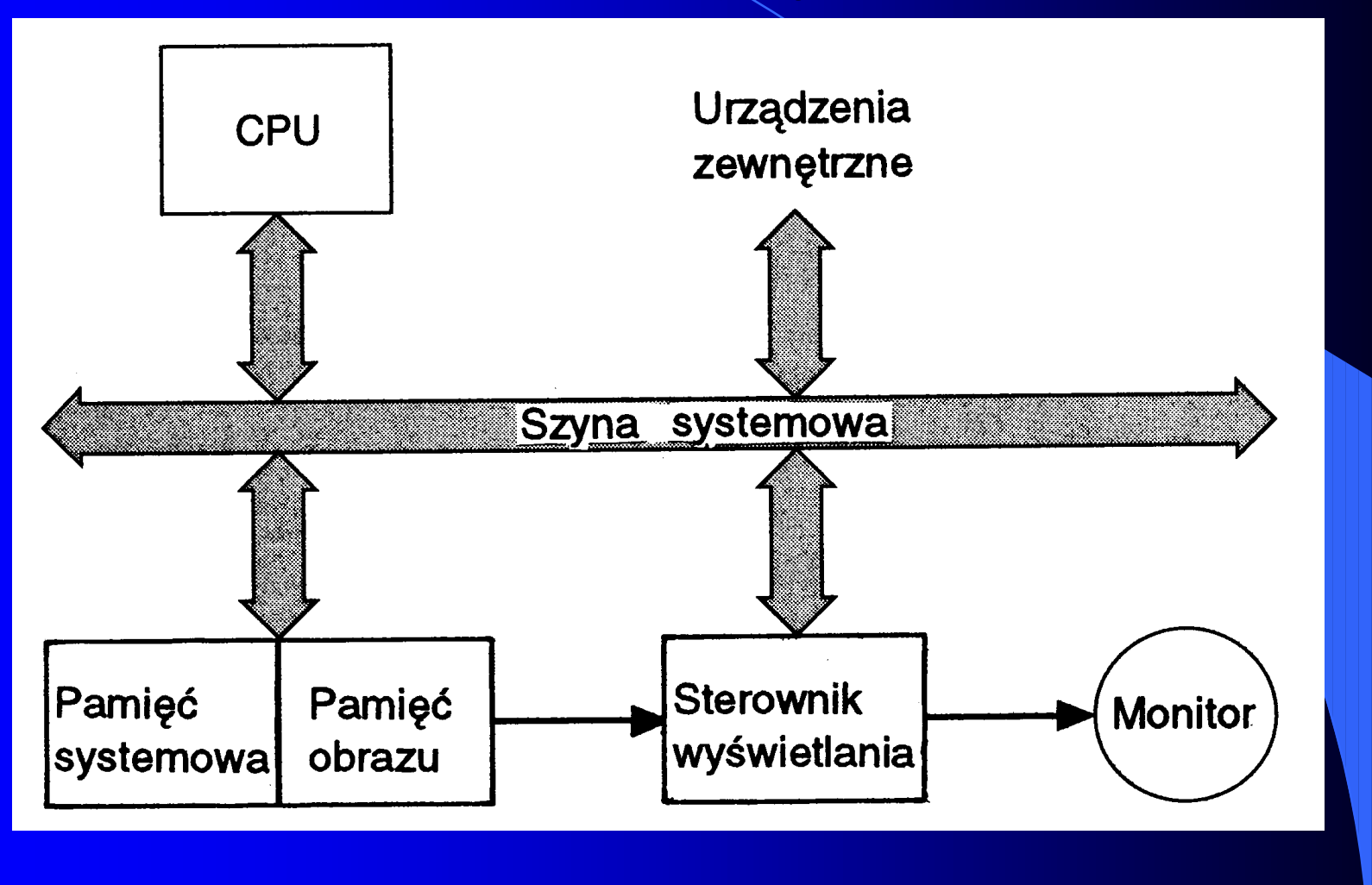

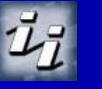

## Zewnętrzny procesor graficzny

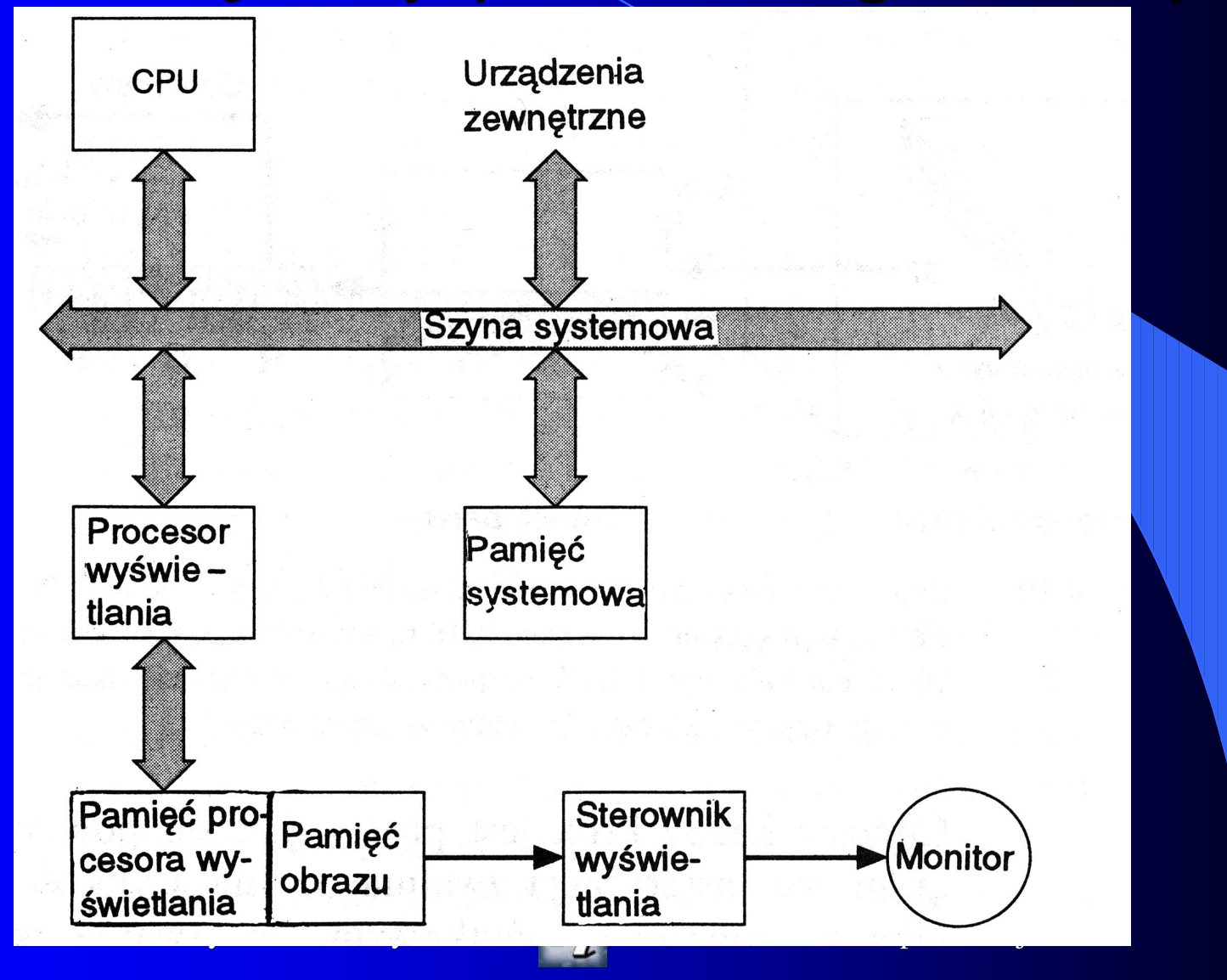

### Pośredni wybór koloru (tabela barw)

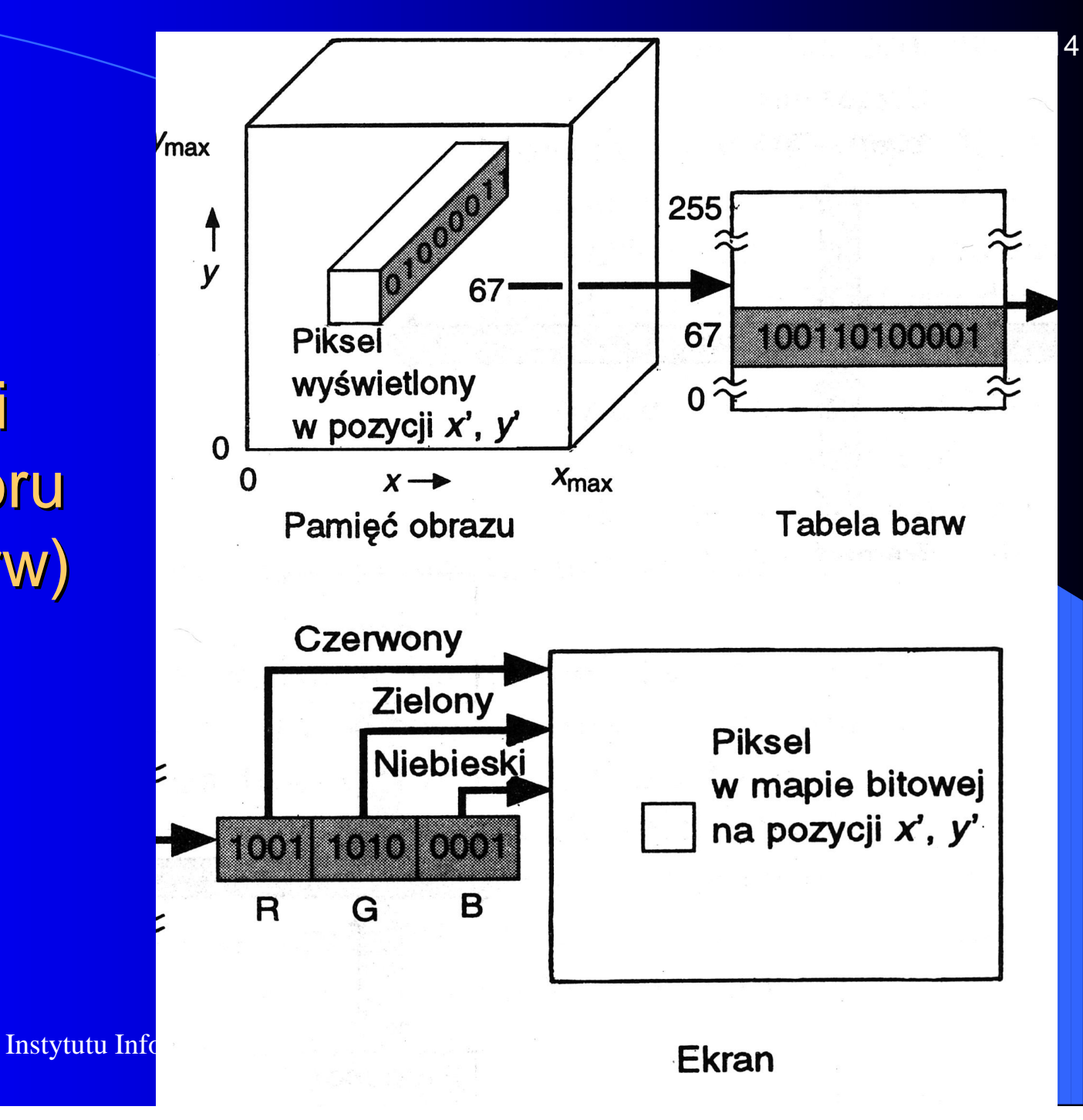

#### **Przykłady**

- Obliczyć pojemność pamięci ekranu o rozdzielczości 1024 x 1024 piksele, przy reprezentacji 4 bity na piksel.  $\text{§}$  1024 x 1024 x 4 = 4096 Kb = 512 KB Obliczyć czas ładowania pamięci obrazu o rozmiarach 512 x 512 x 4, jeśli szybkość przesyłania do pamięci obrazu wynosi 1024 KB / s
- § 512 x 512 x 8 bitów / 1024 KB/s = 256 KB / 1024 KB/s  $= 1/4$  s
- Obliczyć czas w jakim należy narysować pojedynczy piksel dla obrazu o rozdzielczości 1000 x 1000 pikseli przy częstotliwości odświeżania 60Hz (czasy powrotu pominąć).
- $\S$  tp = 1 / (1000 pikseli/linii x 1000 linii/ramkę x 60 ramek  $/ s$  = 16,7  $*10-9$  s = 16 ns

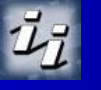

# Przykłady

Obliczyć maksymalną rozdzielczość 15" monitora, o rozmiarach plamki równej 0,25 mm, zakładając, że rozmiar wyświetlanego piksela jest równy rozmiarowi plamki.

§ Zakładamy: aspekt monitora = 3 / 4 przekątna = 15" to rozmiar ekranu 9" x 12"  $= 228,6$  mm x 304 mm = 915 x 1216 plamek  $= 915 \times 1216$  pikseli

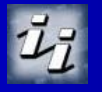